## Travail collaboratif avec le processus BIM en projet

*Niveau : Section Bts Bâtiment, 2ème année Activité : Projet Niveaux taxonomiques BIM: 1, 2 et 3 selon applications Auteur : [stephane.hedouin@ac-caen.fr](mailto:stephane.hedouin@ac-caen.fr)*

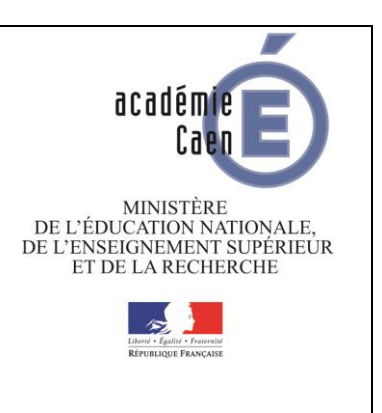

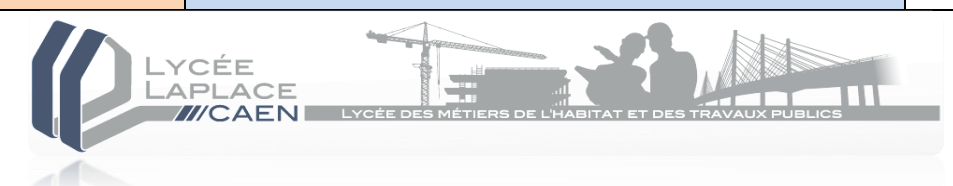

Ces documents sont réalisés dans un but pédagogique à partir des connaissances du moment et des logiciels ou applications accessibles à tous à la date du 15/07/2015. Toutes les propositions d'amélioration sont les bienvenues.

>> TD Analyse d'un noeud d'armatures

Année 2015<br>Version BETA à tester Version BETA à tester

> Niveau taxonomique BIM: 1 (importer des maquettes ifc sur un viewer, consulter la maquette, rechercher et partager les informations)

Problématique, pré-requis et mise en situation:

Il s'agit d'analyser un ferraillage 3D au niveau d'un nœud de liaison entre pieux-massif-longrines sur la base d'un projet de Bts nommé « Le Félicien » pour atteindre la compétence : **C3, C10**

 *Objectifs : Analyser le principe structurel d'une partie d'un bâtiment. Identifier les éléments de la structure porteuse du bâtiment. Recenser les incohérences ou les oublis éventuels et proposer des solutions de remédiation.*

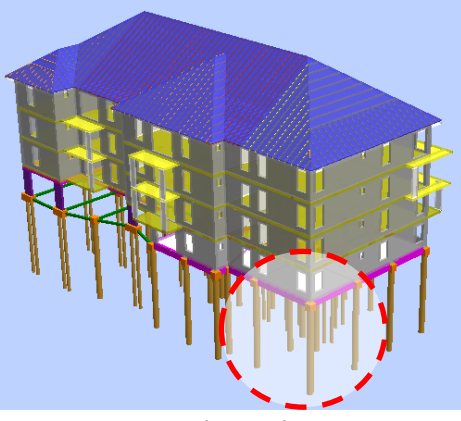

**Tekla BIMsight** 

2016

*Zone localisée du bâtiment sur pieux*

- Travail demandé :
	- 1. Importer différentes maquettes ifc sur Tekla BIMSight,
	- 2. Rechercher les conflits par détection entre les cages d'armatures,
	- 3. Alerter le concepteur en proposant une solution.

Le professeur donne les maquettes .ifc des armatures des différents constituants représentant la liaison du nœud « pieux-massifs-longrines » déjà réalisé avec le module ingénierie d'Allplan version 2015 ou 2016.

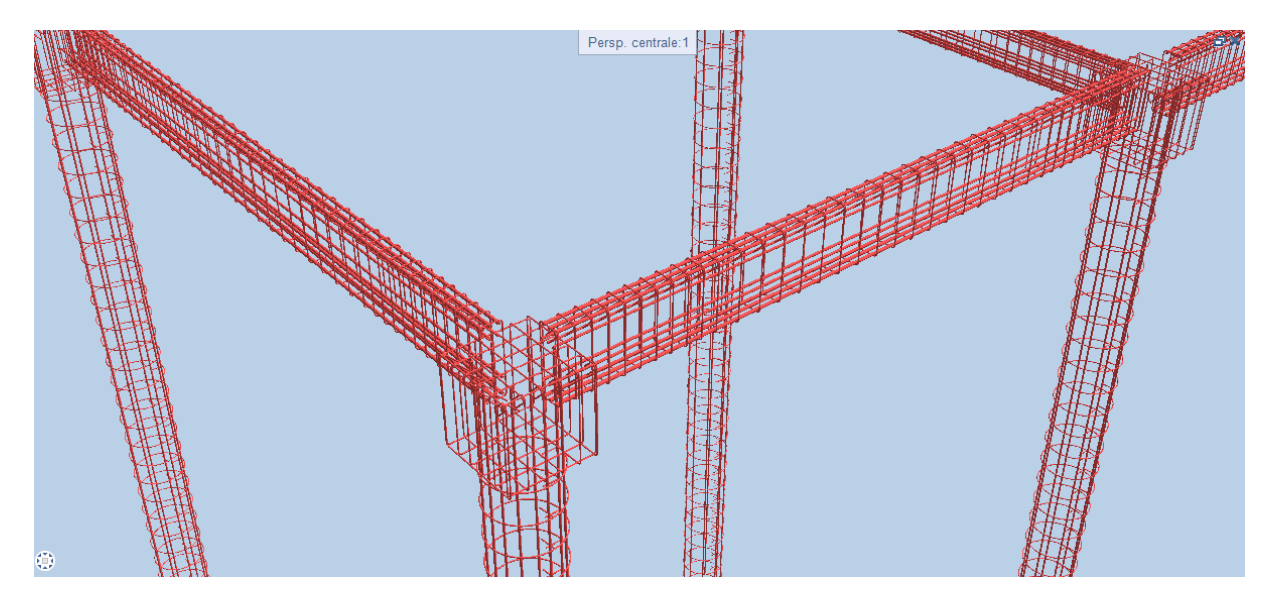

*Image : Représentation des cages d'armatures sans les limites du coffrage béton traitée sur Allplan 2016*

Fichiers joints extrait en .ifc

Armatures des longrines Armatures des massifs Armatures des pieux

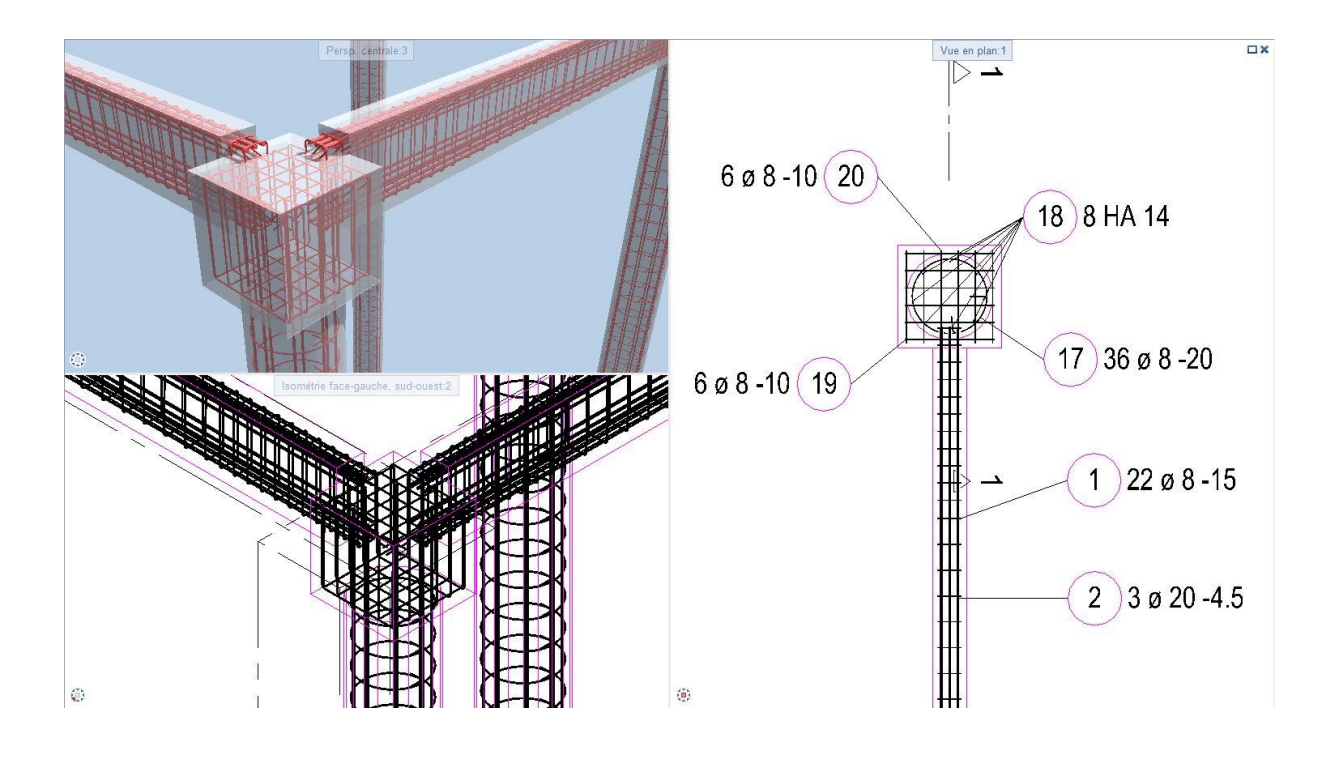

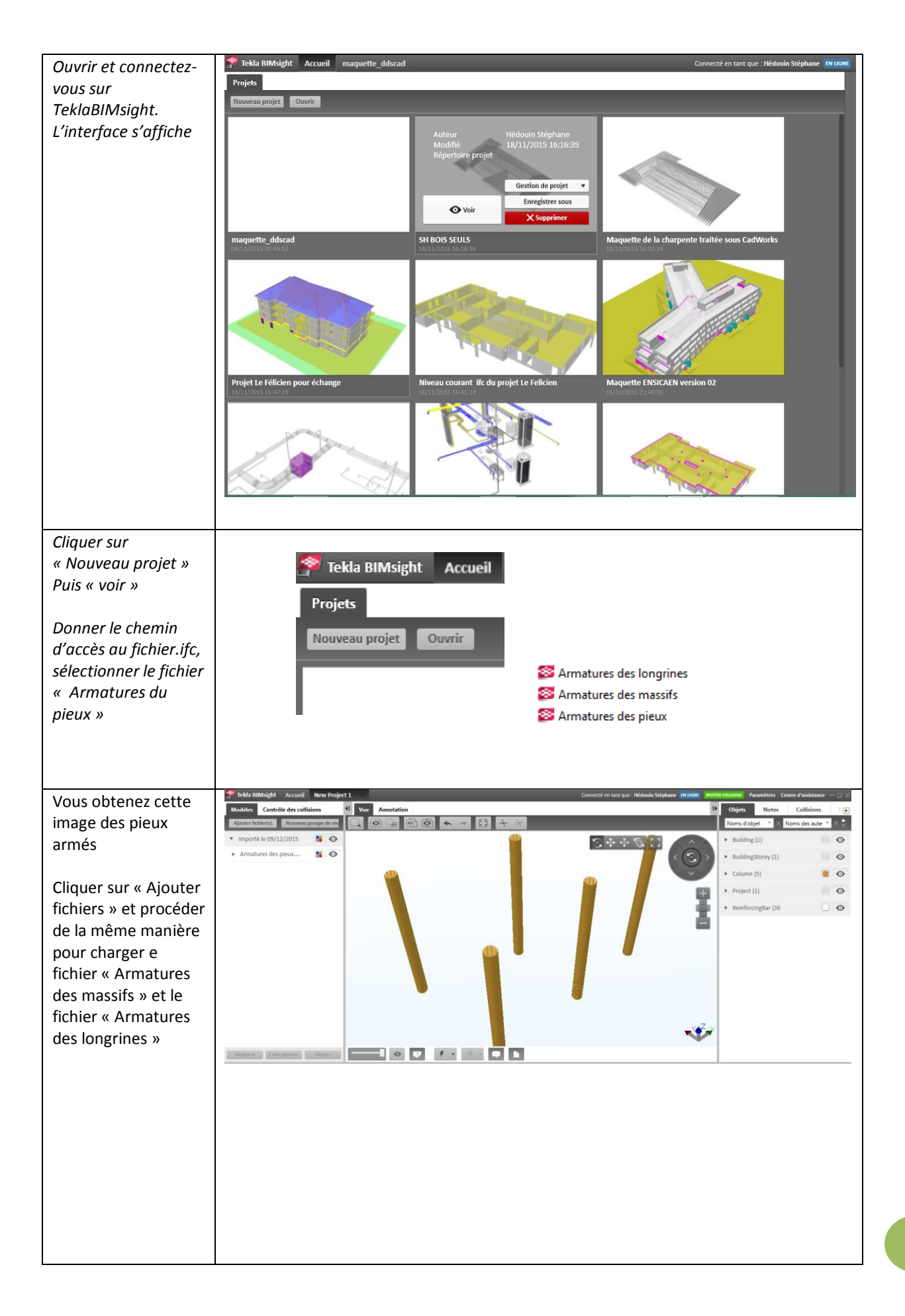

3

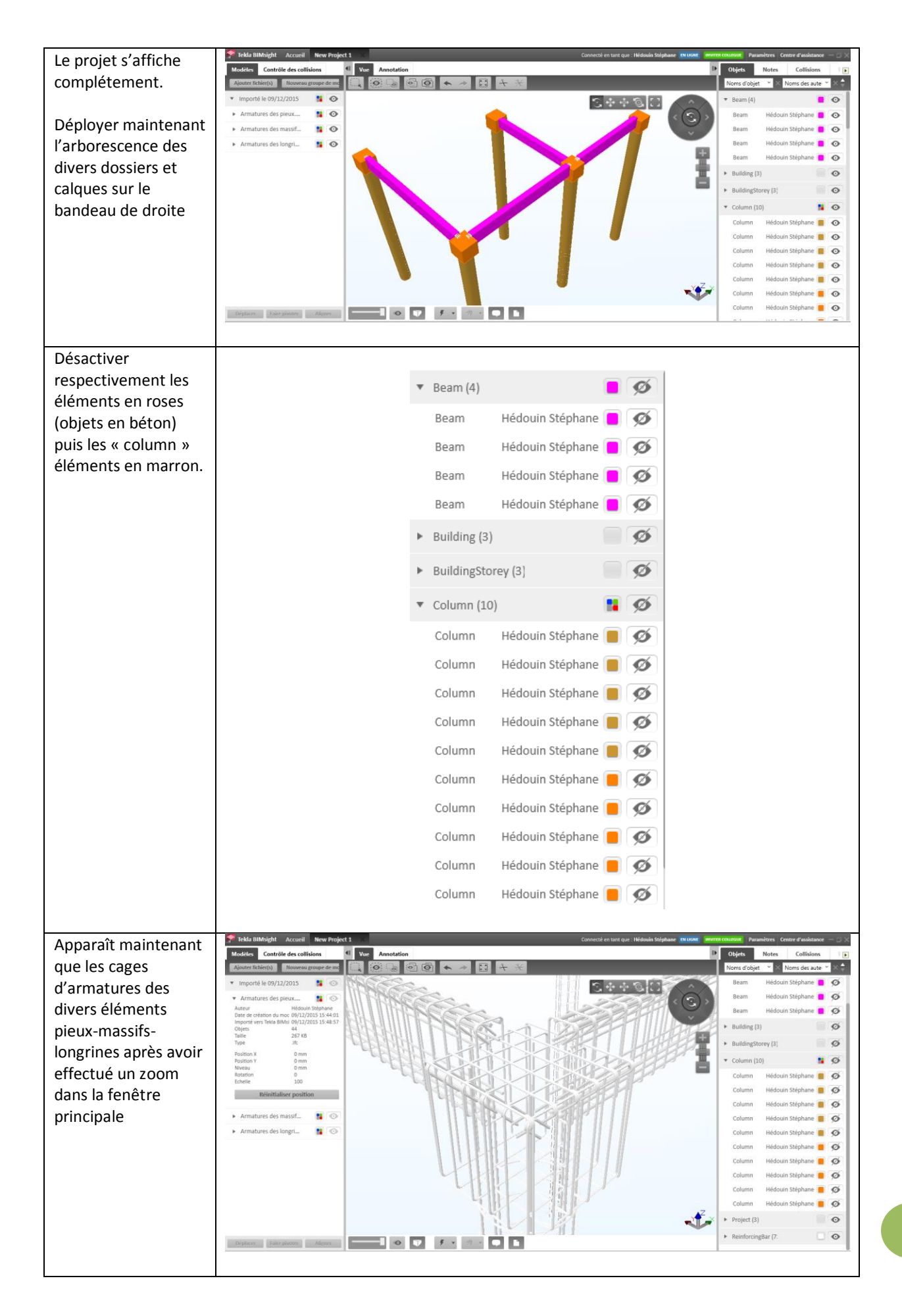

|| ||

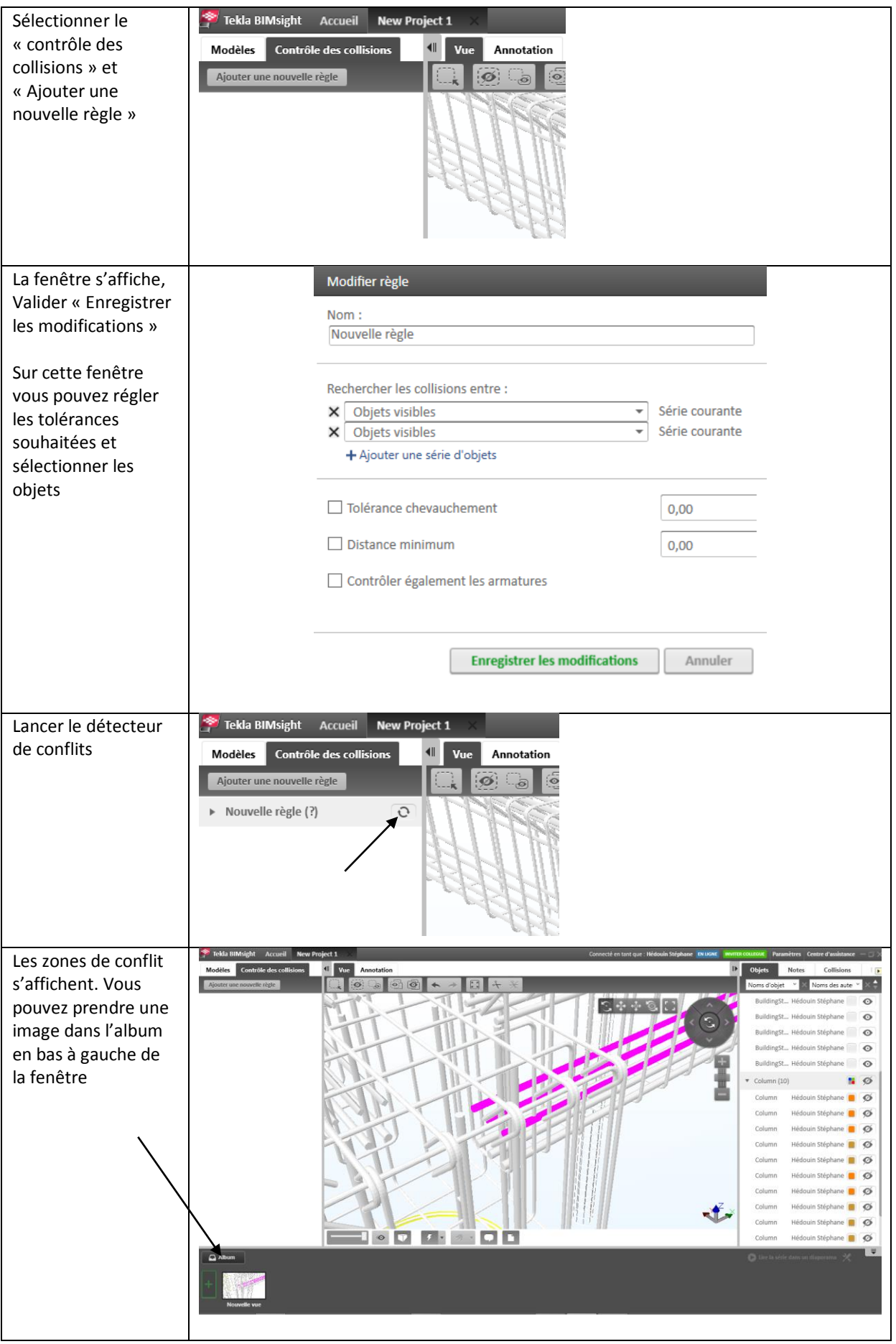

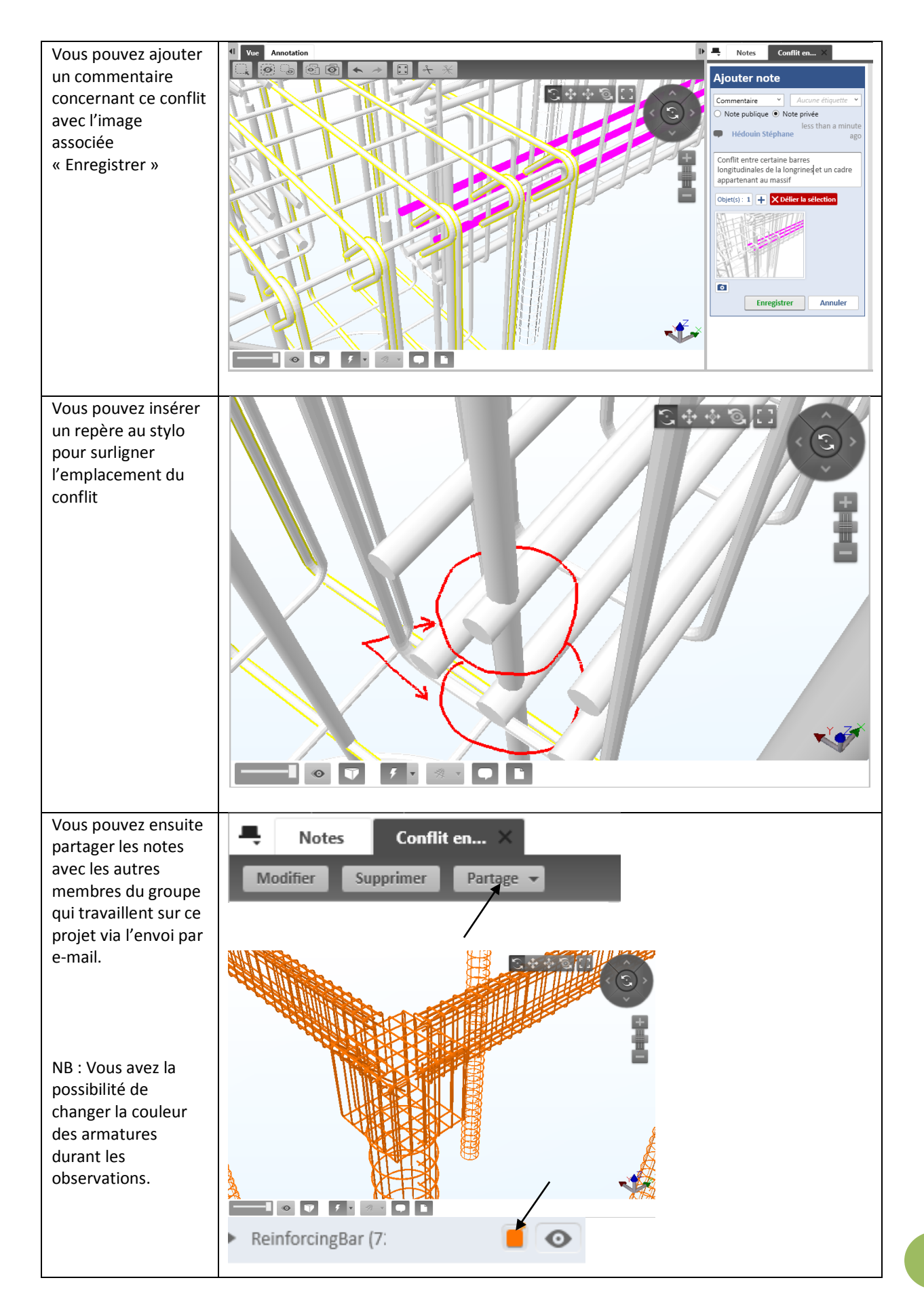

6